# **054/2017**

**Alpha Code**

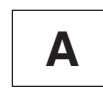

**Question Booklet Guestion Booklet**<br> **A Serial Number** 

**Total Number of Questions: 100** 

-**75 Minutes**

**Maximum Marks : 100**

#### **INSTRUCTIONS TO CANDIDATES**

- 1. The Question Paper will be given in the form of a Question Booklet. There will be four versions of Question Booklets with Question Booklet Alpha Code viz. **A, B, C** & **D**.
- 2. The Question Booklet Alpha Code will be printed on the top left margin of the facing sheet of the Question Booklet.
- 3. The Question Booklet Alpha Code allotted to you will be noted in your seating position in the Examination Hall.
- 4. If you get a Question Booklet where the alpha code does not match to the allotted alpha code in the seating position, please draw the attention of the Invigilator IMMEDIATELY.
- 5. The Question Booklet Serial Number is printed on the top right margin of the facing sheet. If your Question Booklet is un-numbered, please get it replaced by new Question Booklet with same alpha code.
- 6. The Question Booklet will be sealed at the middle of the right margin. Candidate should not open the Question Booklet, until the indication is given to start answering.
- 7. Immediately after the commencement of the examination, the candidate should check that the Question Booklet supplied to him/her contains all the 100 questions in serial order. The Question Booklet does not have unprinted or torn or missing pages and if so he/she should bring it to the notice of the Invigilator and get it replaced by a complete booklet with same alpha code. This is most important.
- 8. A blank sheet of paper is attached to the Question Booklet. This may be used for rough work.
- 9. **Please read carefully all the instructions on the reverse of the Answer Sheet before marking your answers.**
- 10. Each question is provided with four choices **(A), (B), (C)** and **(D)** having one correct answer. Choose the correct answer and darken the bubble corresponding to the question number using Blue or Black Ball Point Pen in the OMR Answer Sheet.
- 11. **Each correct answer carries 1 mark and for each wrong answer 1/3 mark will be deducted. No negative mark for unattended questions.**
- 12. No candidate will be allowed to leave the examination hall till the end of the session and without handing over his/her Answer Sheet to the Invigilator. Candidates should ensure that the Invigilator has verified all the entries in the Register Number Coding Sheet and that the Invigilator has affixed his/her signature in the space provided.
- 13. Strict compliance of instructions is essential. Any malpractice or attempt to commit any kind of malpractice in the Examination will result in the disqualification of the candidate.

054/2017

# -

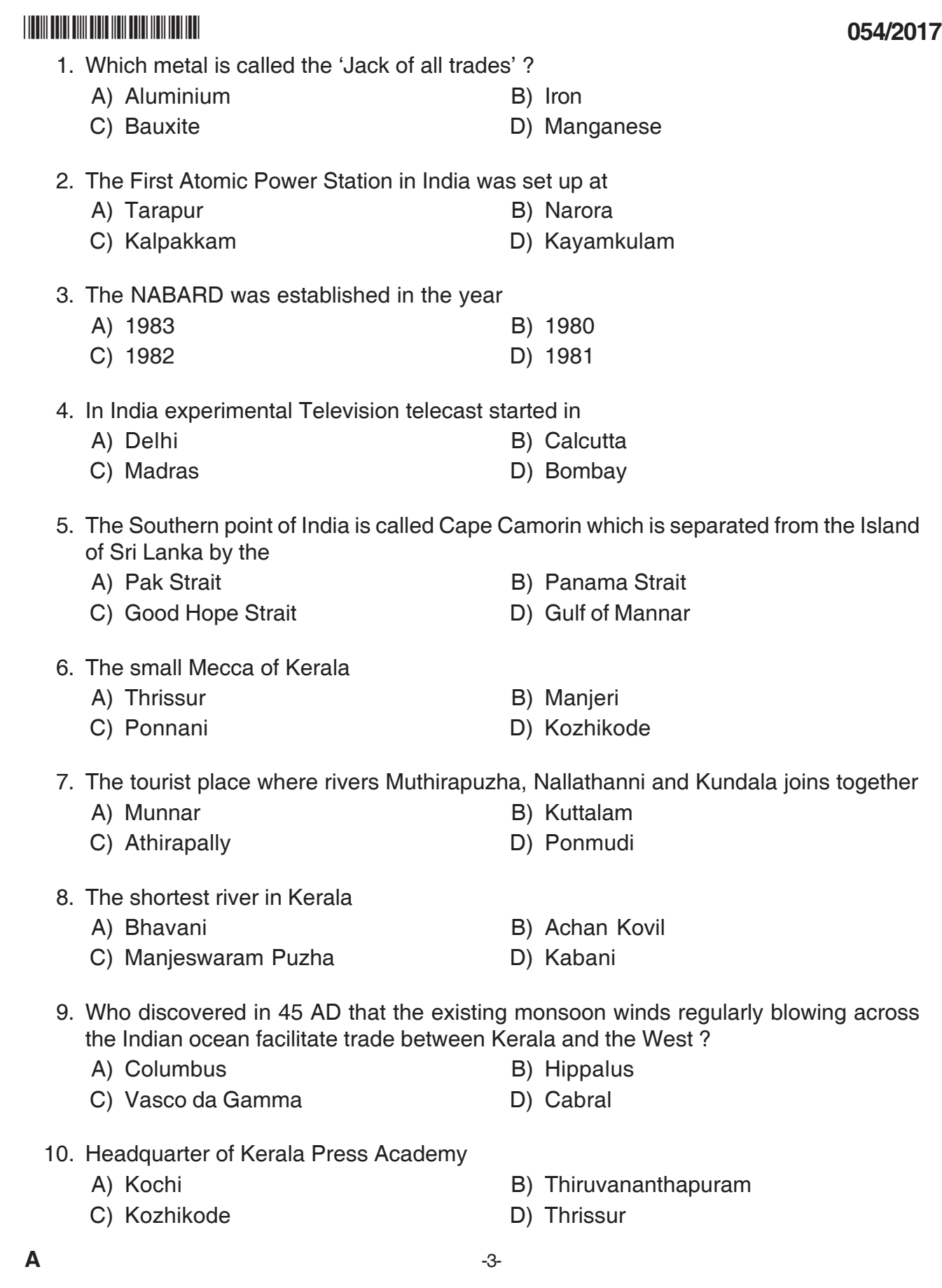

# **- 1999 - 1999 - 1999 - 1999 - 1999 - 1999 - 1999 - 1999 - 1999 - 1999 - 1999 - 1999 - 1999 - 1999 - 1999**

# **054/2017** -

- 11. A galaxy of scholars and poets called the 'Ashtadiggajas' patronised by
	-
	- A) Akbar B) Krishna Devaraya
	- C) Shivaji D) Timur
- 
- 12. Bal Gangadhar Tilak criticised the policies and the programmes of the British Government through his newspaper
	- A) Bengal Gazette B) Samachar
	- C) Darpan D) Kesari
		-
- 13. K. B. Menon and twelve others were sentenced to rigorous imprisonment in connection with
	- A) Lahore Conspiracy
	- B) Kizhariyur Bomb Case
	- C) Meerut Conspiracy
	- D) Multan Conspiracy
- 14. Who was the elected President of Indian National Congress in 1925 ?
	- A) Sarojini Naidu
	- B) Annie Besant
	- C) Gopalakrishna Gokhale
	- D) Motilal Nehru
- 15. Government of Kerala launched Department of NORKA (Non-Resident Keralites Affairs)
	- A) 1997 B) 1995
	- C) 1996 D) 1998
- 16. Minting of Coin in India is the responsibility of the
	- A) Reserve Bank of India
	- B) Government of India
	- C) Supreme Court
	- D) Planning Commission
- 17. The Constituent Assembly approved the Indian Constitution on
	- A) 26 January 1950 B B) 15 August 1947
	- C) 26 January 1949 D) 26 November 1949

- 18. Who was the head of the National Planning Committee setup in 1938 ?
	- A) Jawaharlal Nehru
	- B) M. N. Roy
	- C) Subhashchandra Bose
	- D) Jayaprakash Narayan

#### 19. 'Mahalanobis model' is connected with

- A) Sixth Five Year Plan
- B) Second Five Year Plan
- C) Seventh Five Year Plan
- D) Third Five Year Plan
- 20. A social welfare programme to provide housing for the poor living in rural areas
	- A) Prime Minister's Rozgar Yojana
	- B) Jawahar Rozgar Yojana
	- C) Indira Awas Yojana
	- D) Antyodaya Anna Yojana
- 21. In which year India introduced the Act for the Protection of Children from Sexual Offences (POCSO) ?
	- A) 2012 B) 2010
	- C) 2011 D) 2000
- 22. \_\_\_\_\_\_\_\_\_\_\_\_\_\_\_\_\_\_\_\_\_\_\_\_ Act provides a legal frame work to regulate internet use.
	- A) Open Net Initiative Act
	- B) Freedom House Report Act
	- C) Open Cyber Act
	- D) The Information Technology Act
- 23. Government of India implemented the Mahatma Gandhi National Rural Employment Guarantee Act (MGNREGA) in
	- A) 2001 B) 2007
	- C) 2005 D) 2002
- 24. 'When Mother is happy, family is happy. When family is happy, nation is happy'. These are the words of
	- A) A. P. J. Abdul Kalam B) Betrend Russel
	- C) Gunter Grass D) Oscar Wilde

#### **054/2017**

## **- 1999 - 1999 - 1999 - 1999 - 1999 - 1999 - 1999 - 1999 - 1999 - 1999 - 1999 - 1999 - 1999 - 1999 - 1999**

## **054/2017** -

- 25. Who was the tenth Prime Minister of India ?
	- A) Manmohan Singh
	- B) Indira Gandhi
	- C) Atal Bihari Vajpayee
	- D) P. V. Narasimha Rao
- 26. Which film won the coveted Golden Peacock Award at the 47<sup>th</sup> International Film Festival of India held at Panaji in 2016 ?
	- A) Daughter B) Cold of Kalender
	- C) The Age of Shadow D) The Apology
- 27. Father of Indian Library Science
	- A) Melvil Dewey **B**) Nancy Pearl
	- C) S. R. Ranganathan D) David Hume
- 28. 26 July movement is associated with
	- A) Fidel Castro B) Mussolini
	- C) Simon Bolivar D) Hitler
- 29. P. V. Sindhu is associated with
	- A) Basketball B) Chess
	- C) Football D) Badminton
- 30. The Guindy National Park is in
	- A) Karnataka B) Andhra Pradesh
	- C) Tamil Nadu D) Telangana
- 31. 'Chinthippikkunna Kavithakal' is the work of
	- A) Velukitty Arayan
	- B) Kumaranasan
	- C) Poikayil Kumaraguru
	- D) Sahodaran Ayyappan
- 32. Teacher of Neelakanda Theertha Pada Swamikal
	- A) Sivayogi B) Thycaud Ayya
	- C) Sree Narayanaguru **D**) Chattampi Swamikal
- 
- 
- 
- 
- 
- 
- 
- 

- 33. Kuriakose Elias Chavara was baptised in the church of
	- A) Kainakary **B**) Chennamkari
	- C) Mannanam D) Varappuzha
- 34. Mother of V. T. Bhattathirippad
	- A) Lakshmikunjama B) Ammukuttyama
	-
- 35. 'Baalakalesam' is the work of
	- A) Pampady John Joseph
	- B) Aagamananda
	- C) K. P. Karuppan
	- D) Subhanandaguru

#### 36. The book "Moksha Pradeepam" written by

- A) Ayyankali B) Brahmananda Sivayogi
- C) Dr. Palpu **D**) Bodhananda Swamikal
- 37. The first publication of Al Amin by Muhammed Abdul Rahman started with the felicitation of
	- A) Vailoppilly B) Ulloor
	- C) Vayalar Ramavarma D) Vallathol

#### 38. The newspaper 'Abhinava Keralam' is associated with

- A) Vakkam Moulavi B) Kunjahammed Haji
- C) Vagbhatananda D) K. M. Seethe Sahib
- 39. The founder of 'Samatva Samajam'
	- A) Vaikunda Swamikal
	- B) C. V. Raman Pillai
	- C) T. K. Madhavan
	- D) Ramakrishna Pillai
- 40. 'Darsanamala' is the work of
	-
	-
	- A) Ananda Theertha B) Velayudha Panicker
	- C) G. P. Pillai **D**) Sree Narayanaguru
- 
- C) Vishnudatta D) Sreedeviantharjanam

**054/2017**

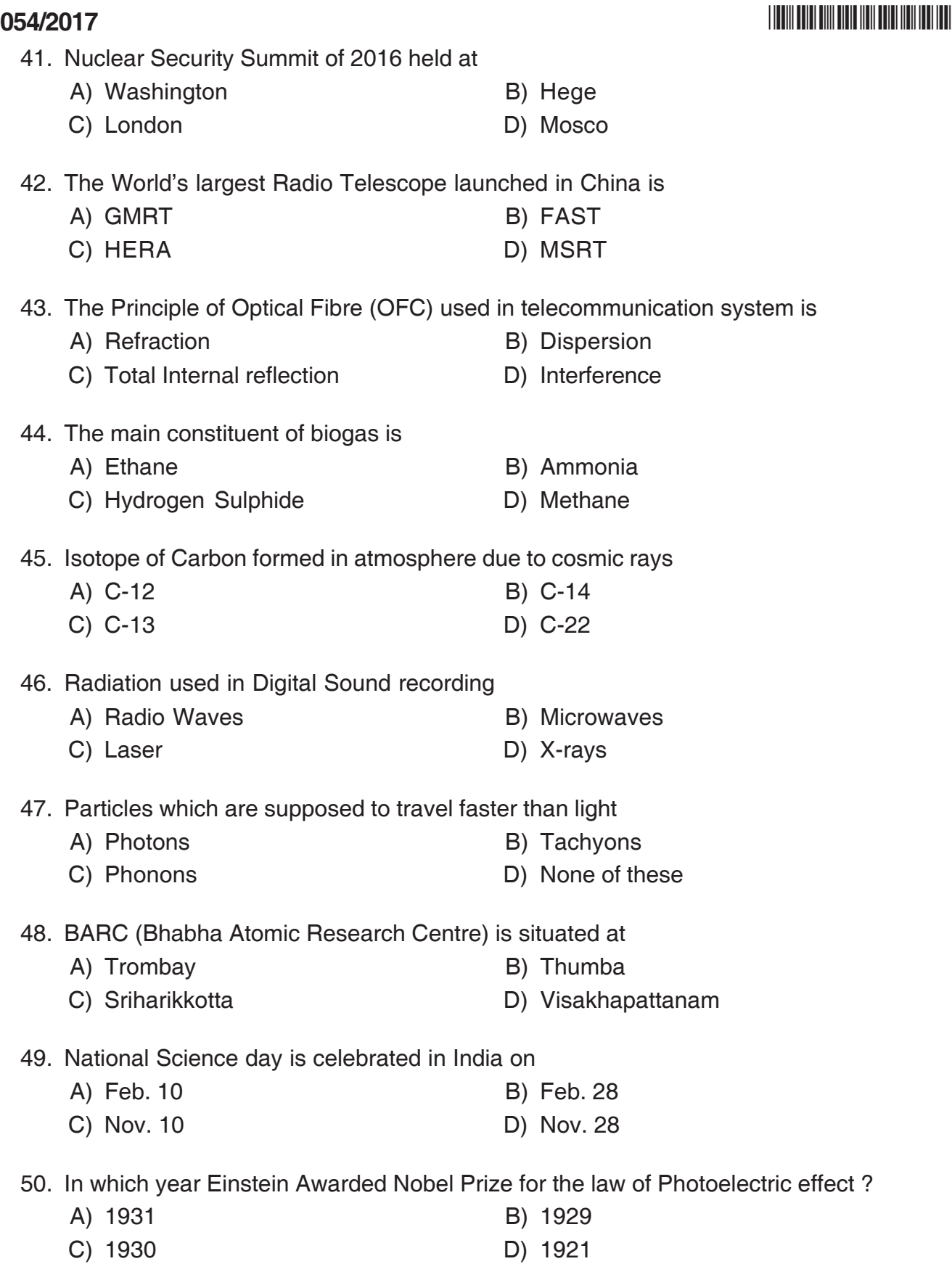

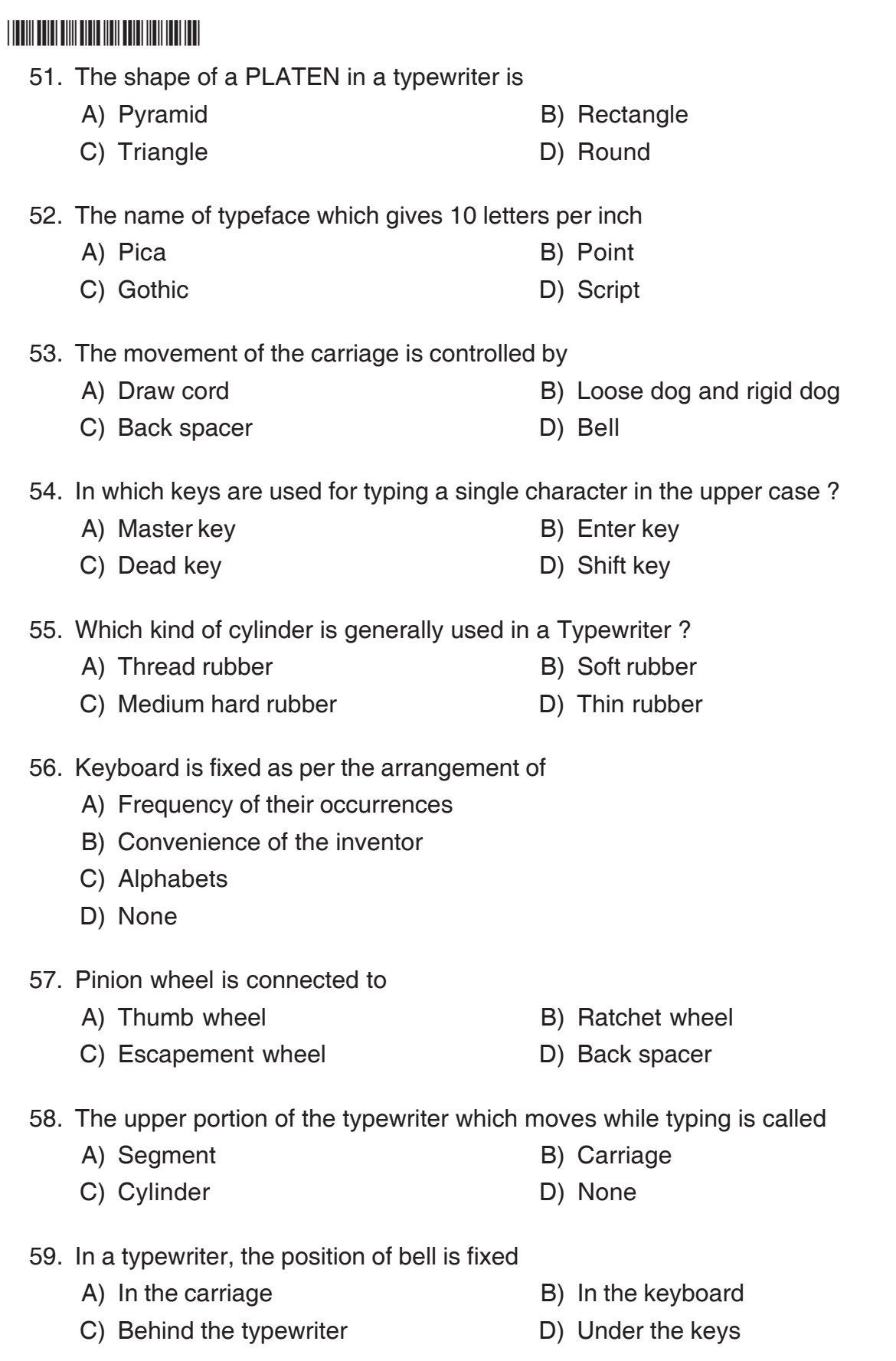

**054/2017**

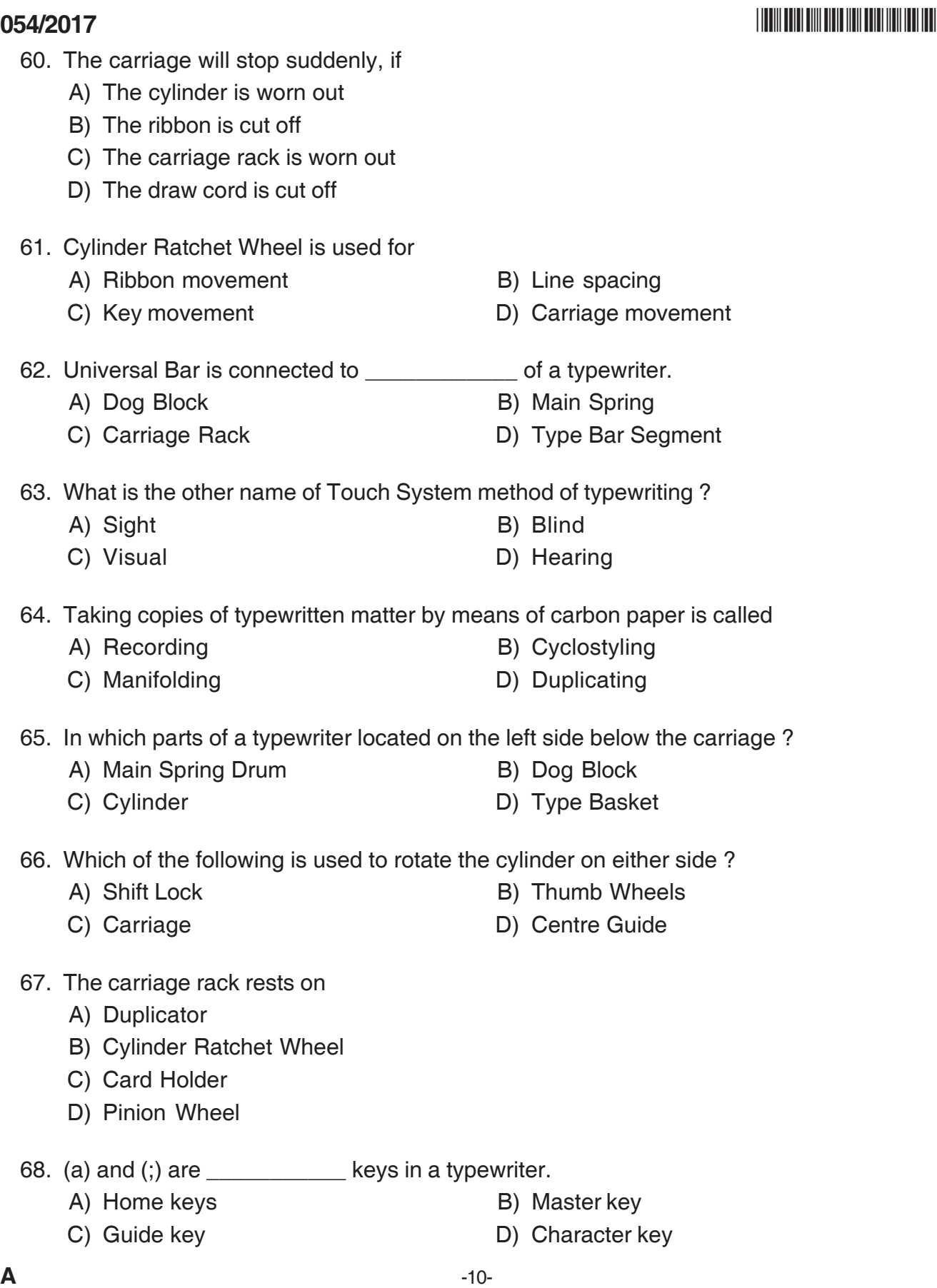

#### **054/2017**

- 69. Which key is used for typing upper case letters ?
	- A) Shift key B) Master key
	- C) Dead key D) None

70. \_\_\_\_\_\_\_\_\_\_\_ is used to move carriage a degree towards right.

- 
- A) Dead key B) Back space key
- C) Tabulator set key D) Margin release key
- 71. w.e.f. stands for
	- A) without entry fees
	- B) world equity factor
	- C) what effect for
	- D) with effect from
- 72. Bell in the typewriter gives warning to caution that the
	- A) Right side margin is approaching
	- B) Ribbon is coming to the end
	- C) Line is coming to the end
	- D) Machine is reaching the last degree

73. The guide row of keyboard is arranged from the top as the

- A) First row B) Second row
- C) Third row D) Fourth row
- 74. In which direction the handle of the typewriter is to be rotated ?
	- A) Anti-clockwise B) Clockwise
	- C) Round D) None
- 75. What is the size of policy type carriage ?
	- A) 80 B) 100
	- C) 140 D) 180

76. Capital letter 'M' denotes which number from the following ?

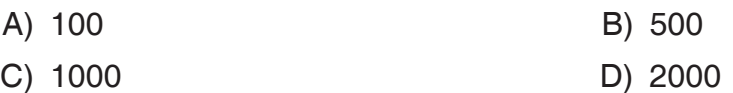

## **054/2017** -

# **- 1999 - 1999 - 1999 - 1999 - 1999 - 1999 - 1999 - 1999 - 1999 - 1999 - 1999 - 1999 - 1999 - 1999 - 1999**

- 77. In which of the following the correct complimentary close used in the D. O. Letter ?
	- A) Yours faithfully B) Yours truly
	-
- 
- C) Yours friendly D) Yours sincerely
	-
- 78. The expanded form of "On I. G. S.".
	- A) On Integrated Grade System
	- B) On International Gas Service
	- C) On India Government Service
	- D) On India Government System
- 79. What is the use of shift lock in a typewriter ?
	- A) To type upper case characters continuously
	- B) To type lower case characters continuously
	- C) To type only one number character
	- D) None
- 80. In which of the following salutation is used when we type Messrs in the inside address of the business letter ?
	- A) Sir B) Dear Sir
	- C) Sirs D) Dear Mr.

81. The arranging of data in a logical sequence is called

- A) Sorting B) Classifying
- C) Reproducing D) Summarizing

82. Block Arrows Stars and Banners, Callouts are all examples of

- A) Picture Categories B) Clip Art Categories
- C) Auto Shapes Categories D) Word Art Categories

83. The word processing task associated with changing the appearance of a document is

- A) Editing B) Formatting
- C) Writing D) Inserting
- 84. What type of device is computer keyboard ?
	- A) Memory B) Output
	- C) Storage D) Input

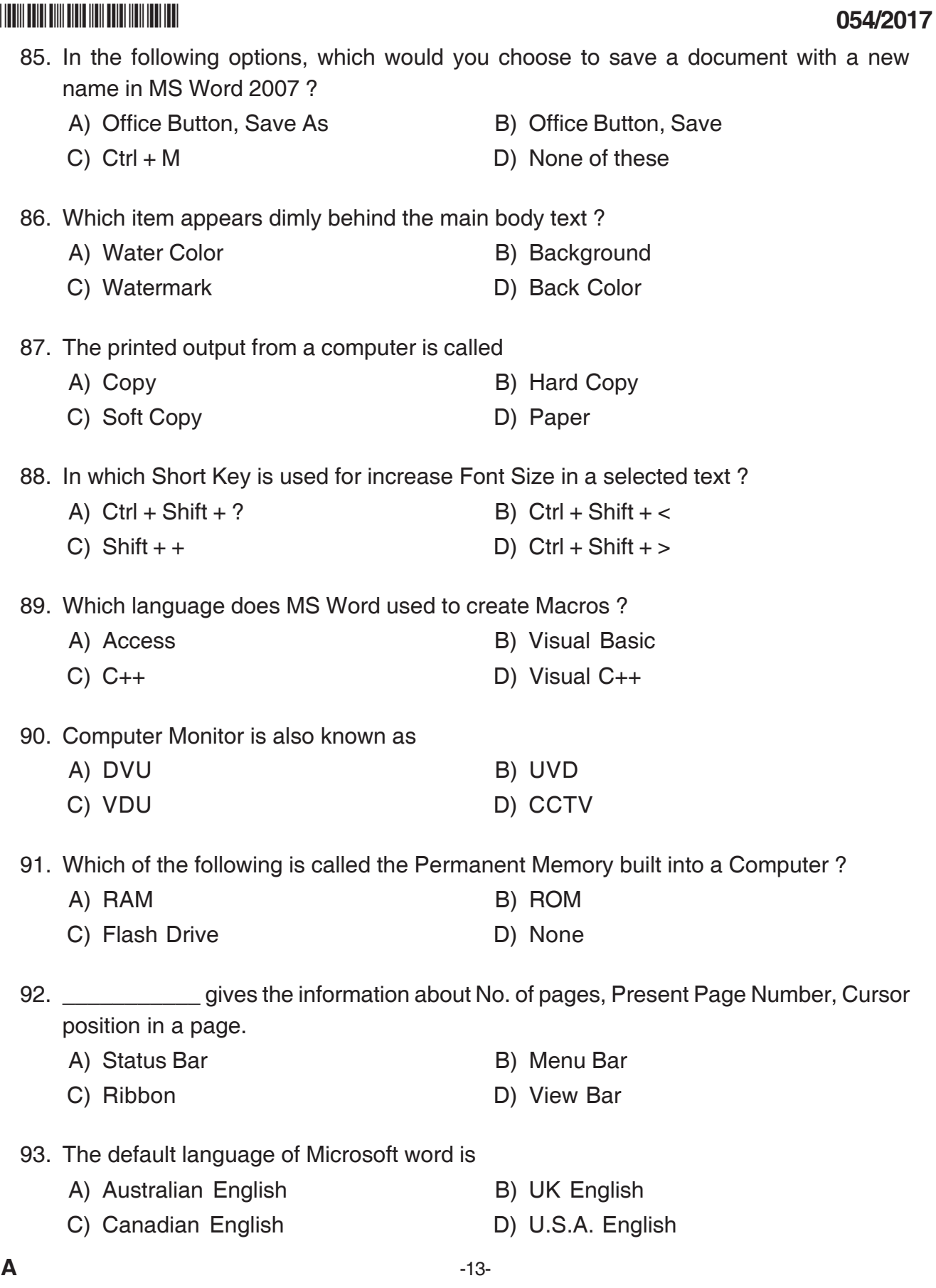

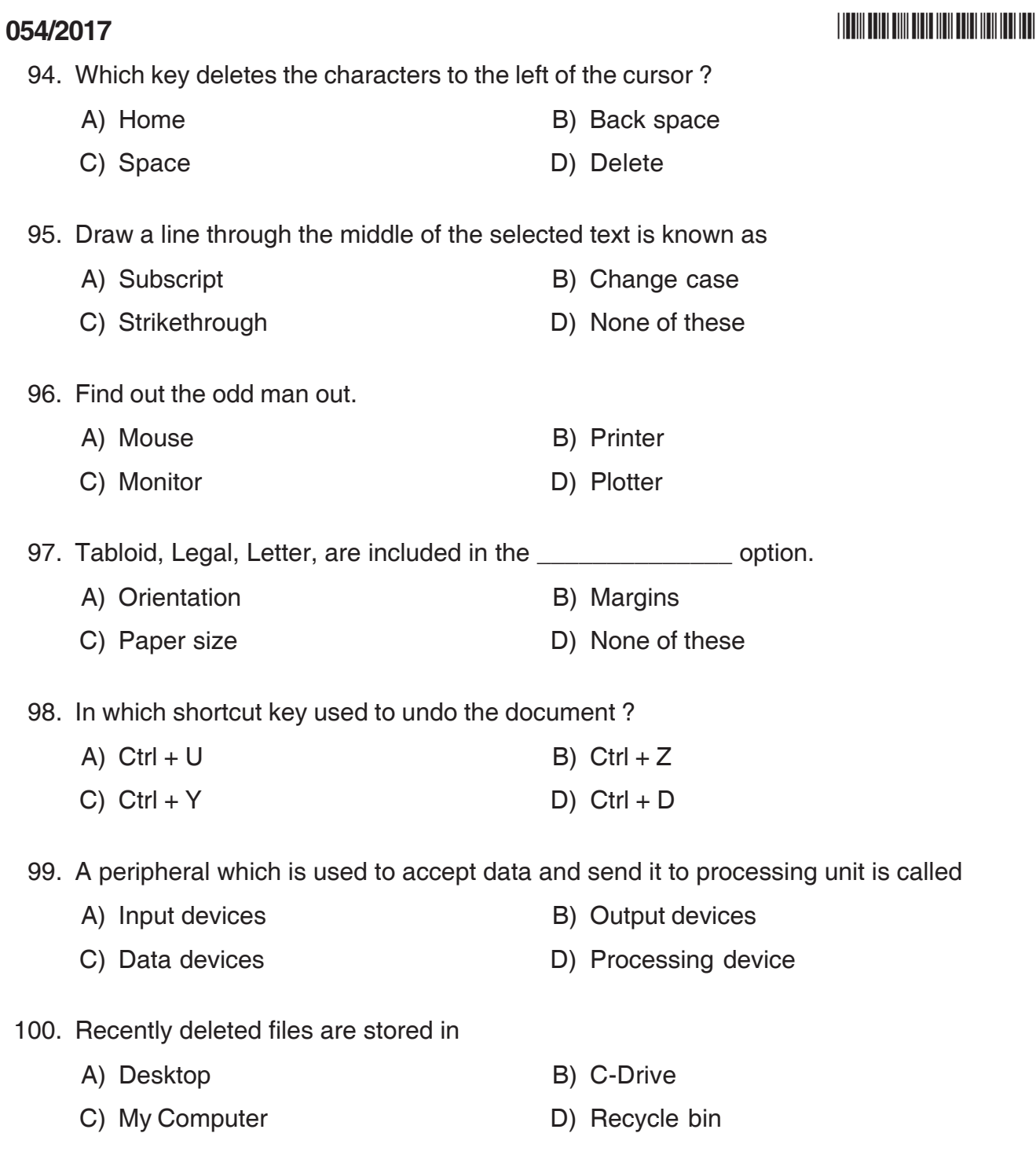

 $\overline{\phantom{a}}$  , where  $\overline{\phantom{a}}$ 

**Space for Rough Work**

**Space for Rough Work**